# Leveraging Rust to build cross-platform mobile libraries

Rusty Days 2020 - Jan-Erik / @badboy\_

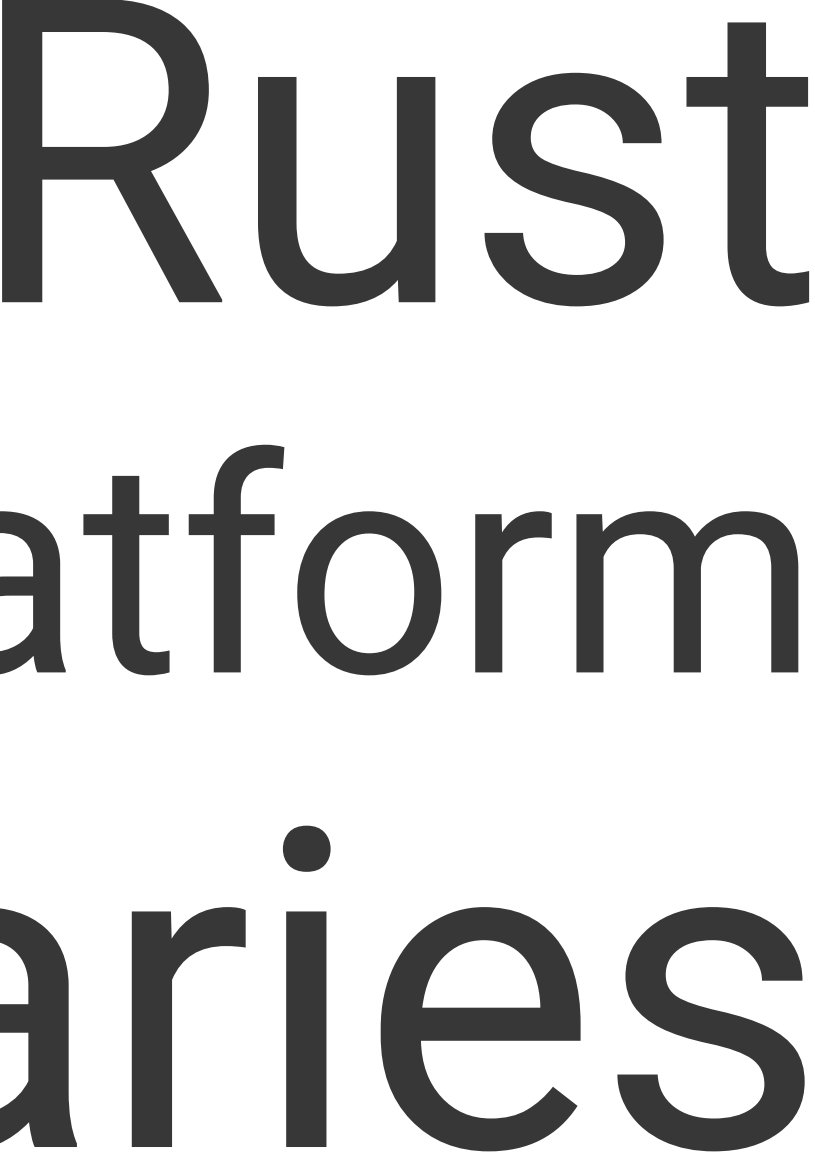

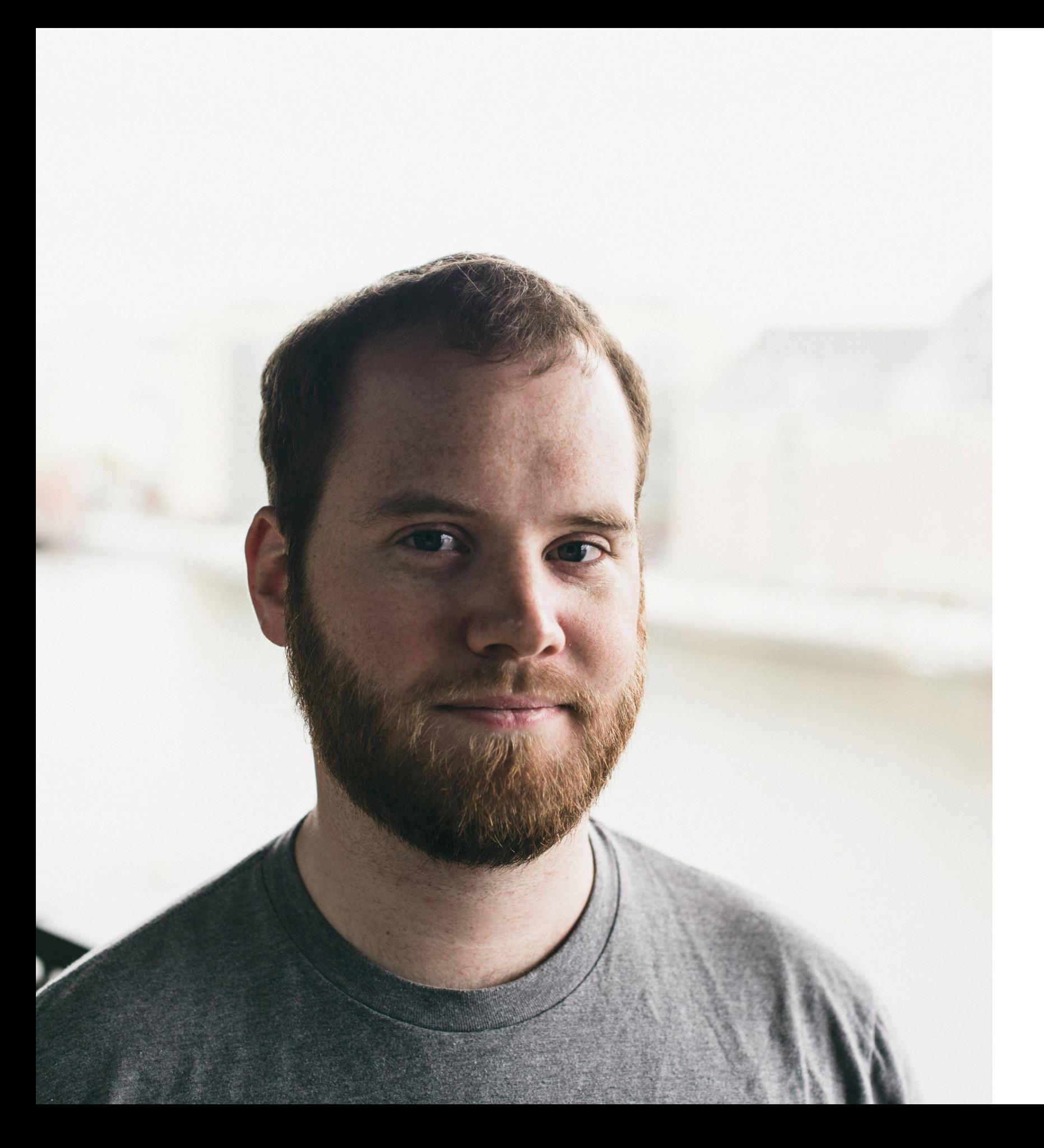

### About me

### • Firefox Telemetry engineer at Mozilla

- 
- Rust Community Team member
- Scuba diver
- Twitter: [@badboy\\_](https://twitter.com/badboy_) Blog: [fnordig.de](https://fnordig.de)

Slides:

[fnordig.de/talks/2020/rustydays/slides.pdf](https://fnordig.de/talks/2020/rustydays/slides.pdf)

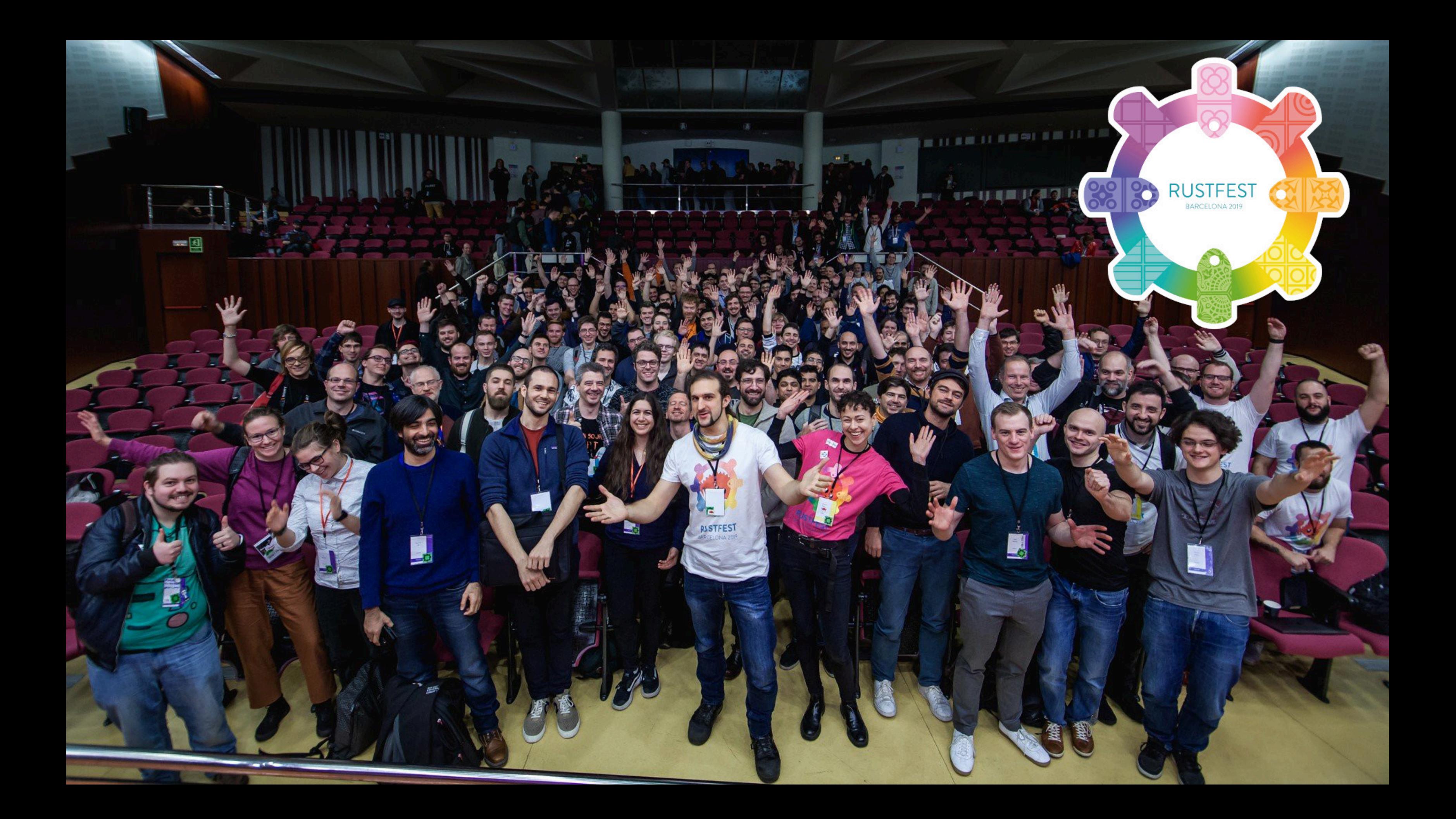

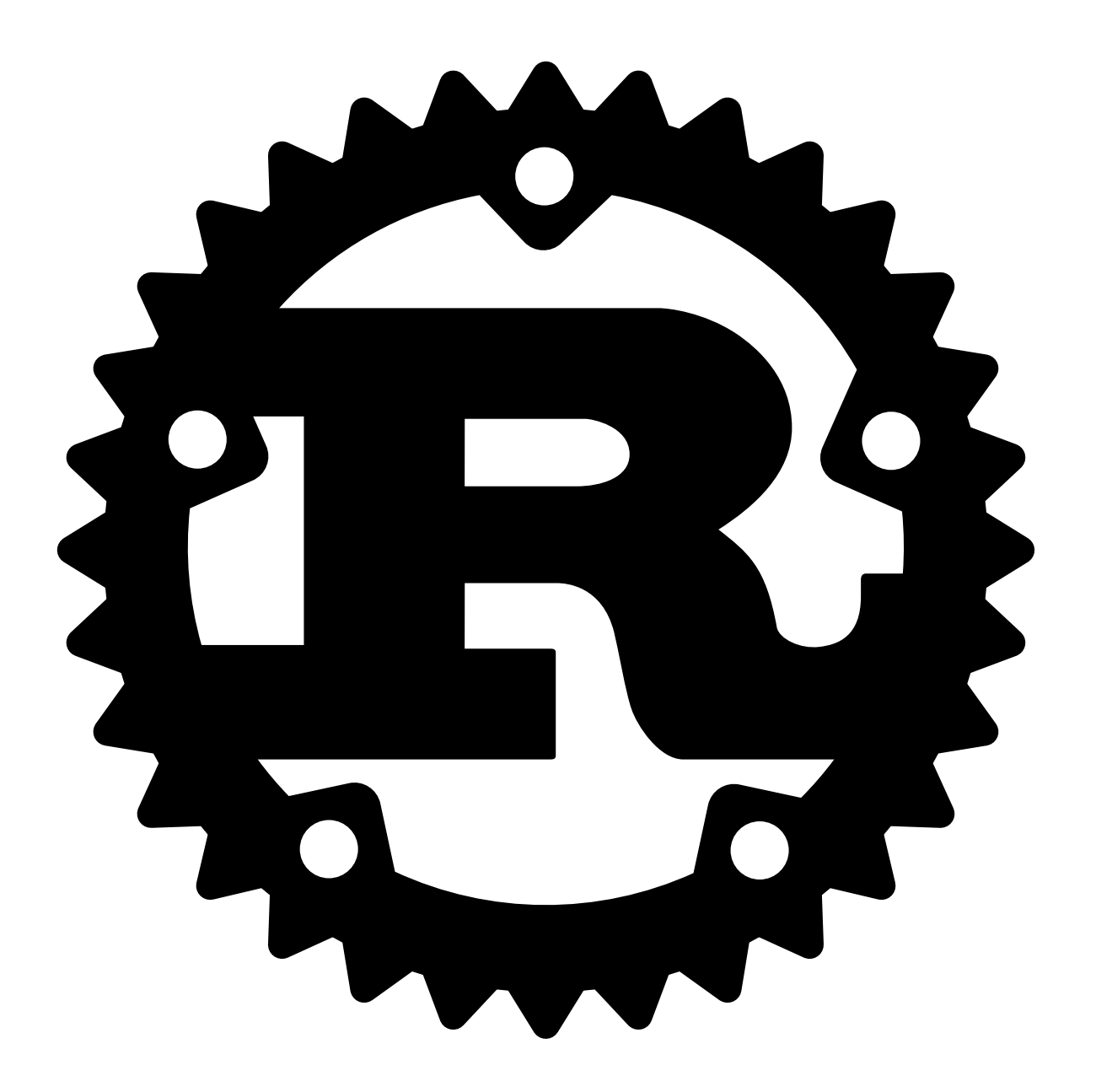

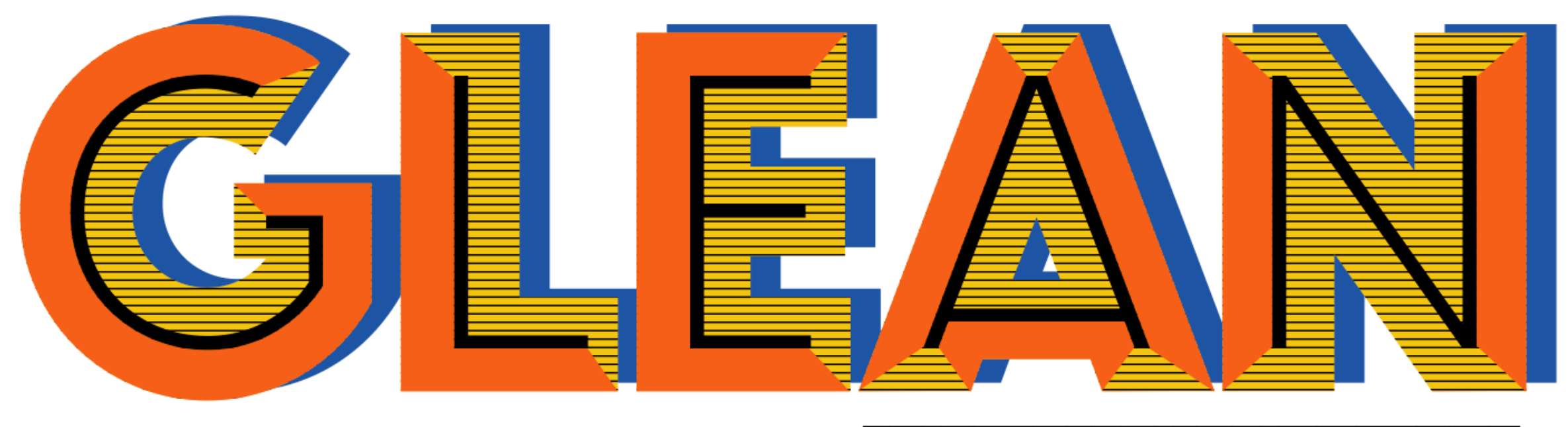

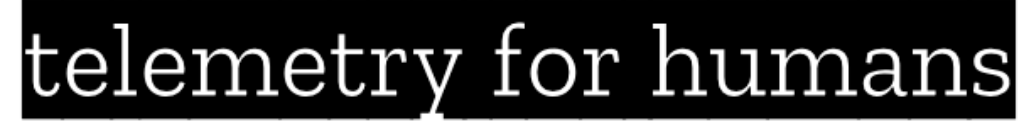

# Firefox Telemetry

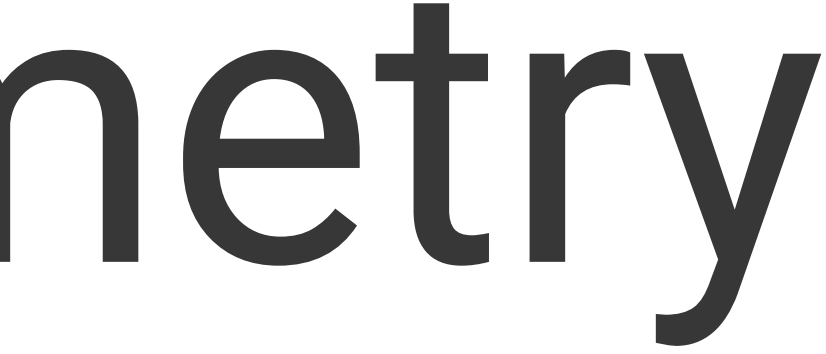

# Firefox Telemetry

### A quick overview 1. Performance metrics for our

# 2. Packaged in pings sent at

- products
- controlled schedules
- Practices

### 3. Following our Lean Data

## Metric: Time spent running the JS GC<sup>1</sup>

GC\_MS distribution for Firefox Desktop nightly 80, on any OS (50) any architecture (3) with any process and compare by none

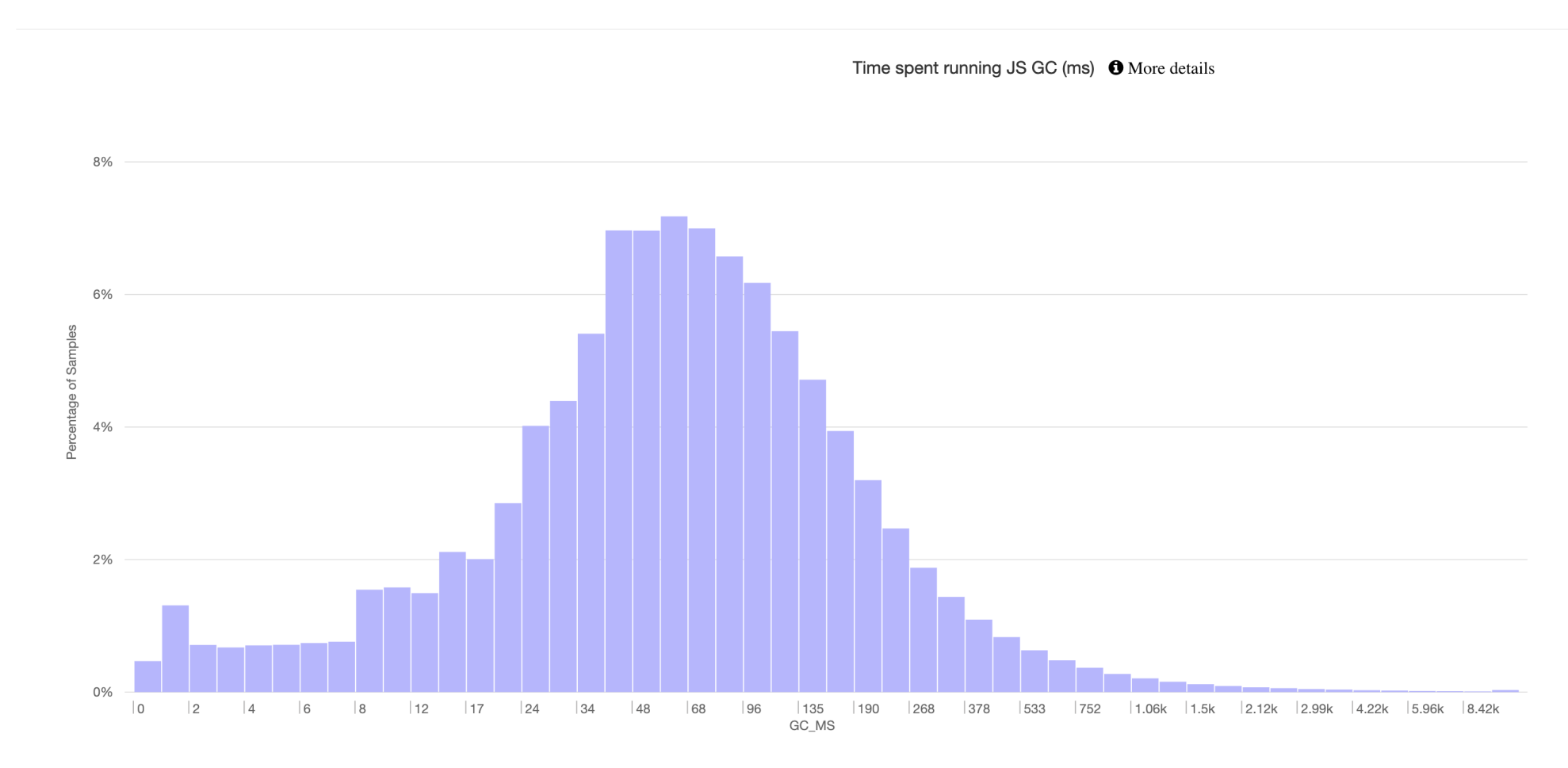

<sup>1</sup> Measurement Dashboard at<https://telemetry.mozilla.org/new-pipeline/dist.html>

- Cross-platform mobile libraries - Rusty Days 2020 - Jan-Erik / @badboy\_ 8

Histogram Type exponentia Ping Count 6.21M Sample Count 1.34B 265.07B Sample Sum nber of dates 27 delected Dates 2020/06/29 to 2020/07/25

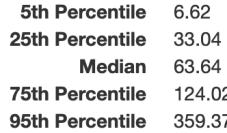

tice percentiles are estimated based on values in the histogram. Values are only guaranteed to be accurate to the nearest bucket.

Export CSV | Export JSON

### Lean Data Practices

### **The Three Principles**

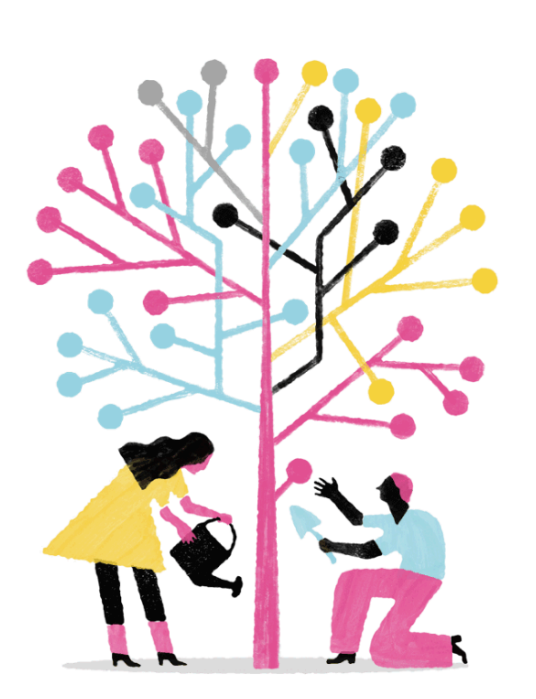

**Stay Lean** Decide if all your data collection delivers value.

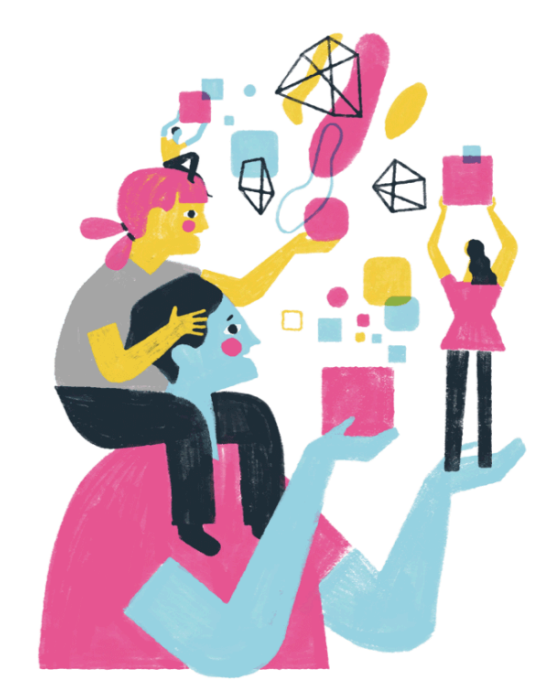

**Build Security** Learn how to protect customer data.

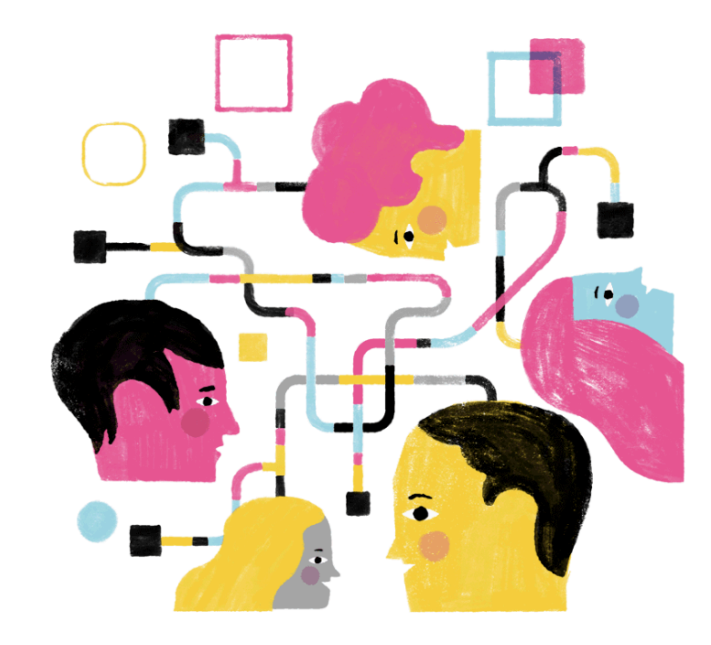

**Engage Your Users** 

- Cross-platform mobile libraries - Rusty Days 2020 - Jan-Erik / @badboy\_ 9

Keep customers informed and empowered.

# [Collecting Data Responsibly and at Scale](https://www.youtube.com/watch?v=Z-6xaTckB20)<sup>2</sup>

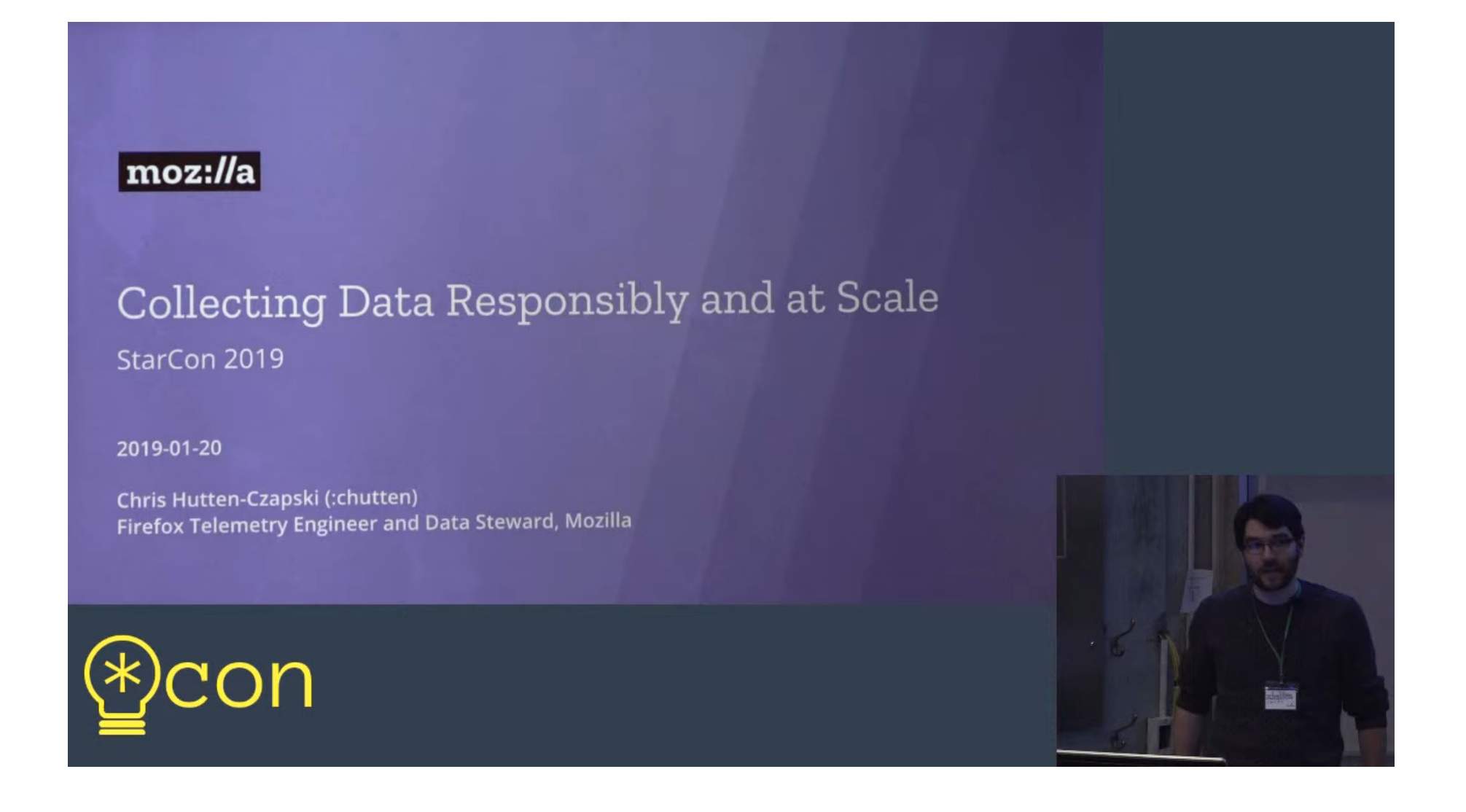

<sup>2</sup> StarCon 2019 Talk by chutten.

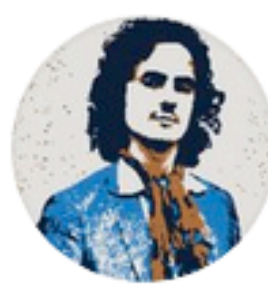

### **Geoffroy Couprie** @gcouprie

### Describe your software in the most boring way possible I'll start: memcpy over the network

12:18 PM · Jul 7, 2020

524  $\bigcirc$  343 people are Tweeting about this

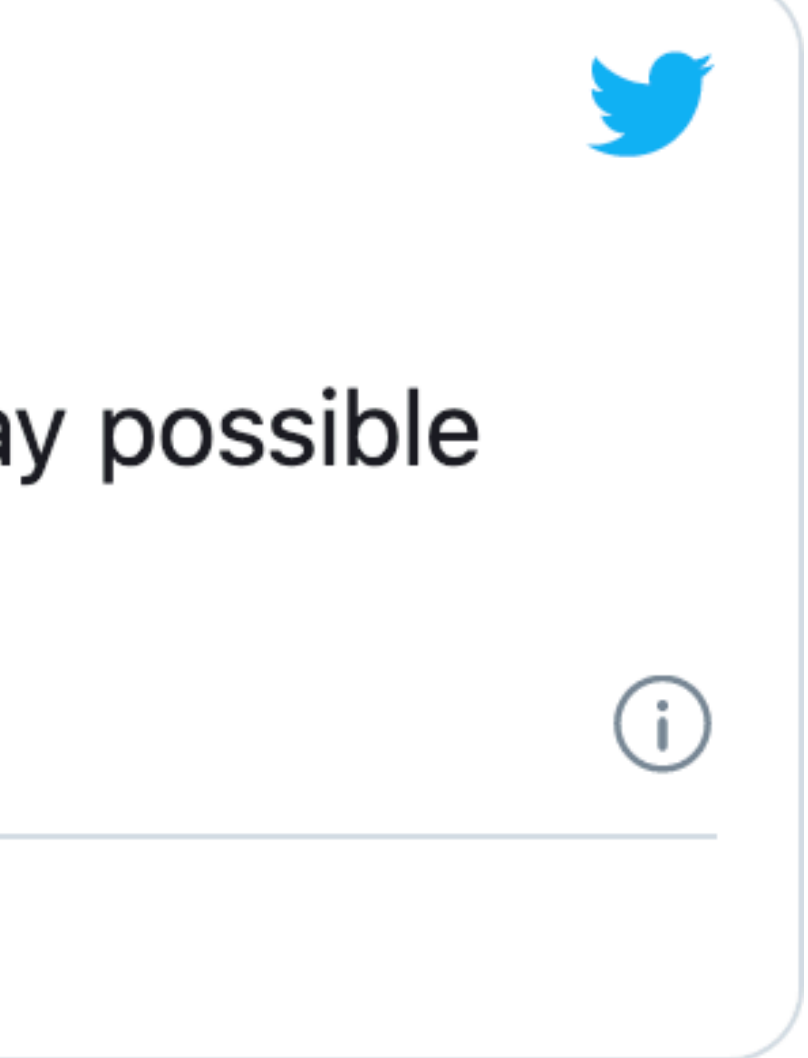

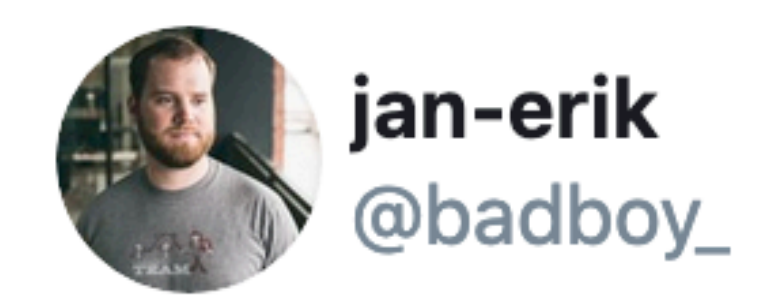

### storing some integers and sending them JSON-encoded to a server.

11:10 AM · Jul 21, 2020

 $\circlearrowright$  1 See jan-erik's other Tweets

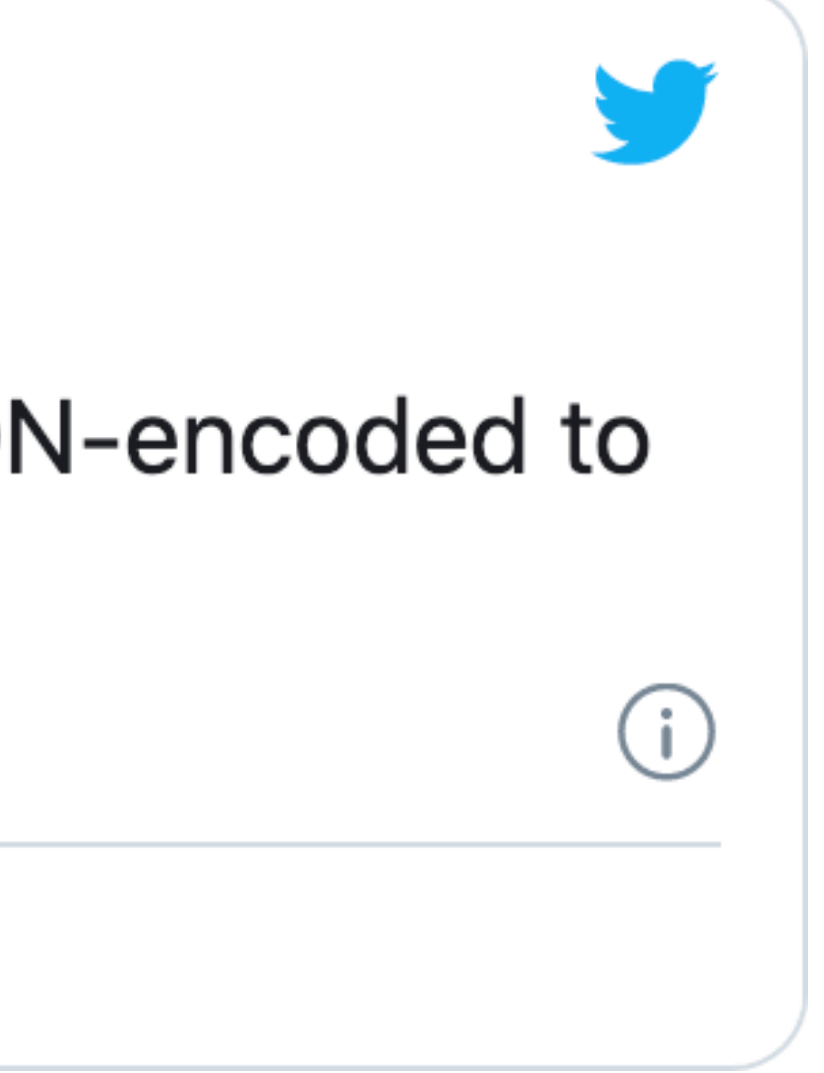

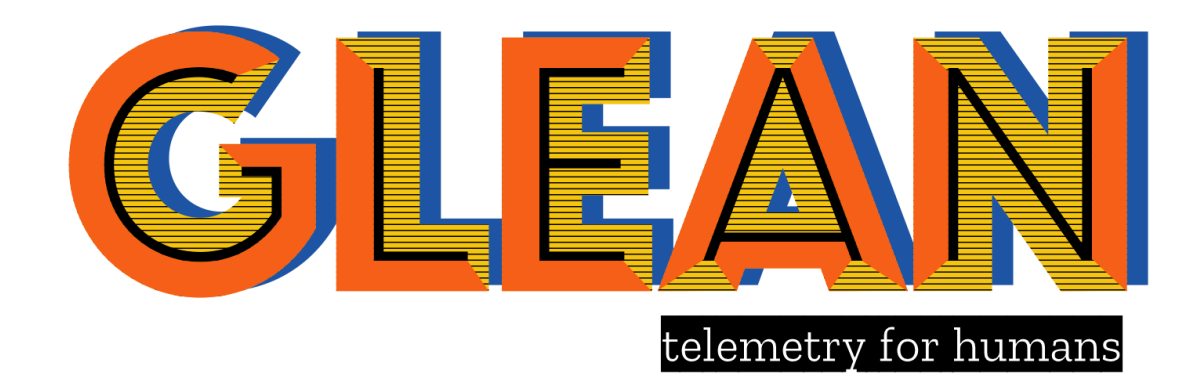

The Glean SDK is a modern approach for a Telemetry library and is part of the Glean project.

[Introducing Glean — Telemetry for humans](https://medium.com/georg-fritzsche/introducing-glean-telemetry-for-humans-4e8b4788b8ad) by Georg Fritzsche.

# Firefox for Android

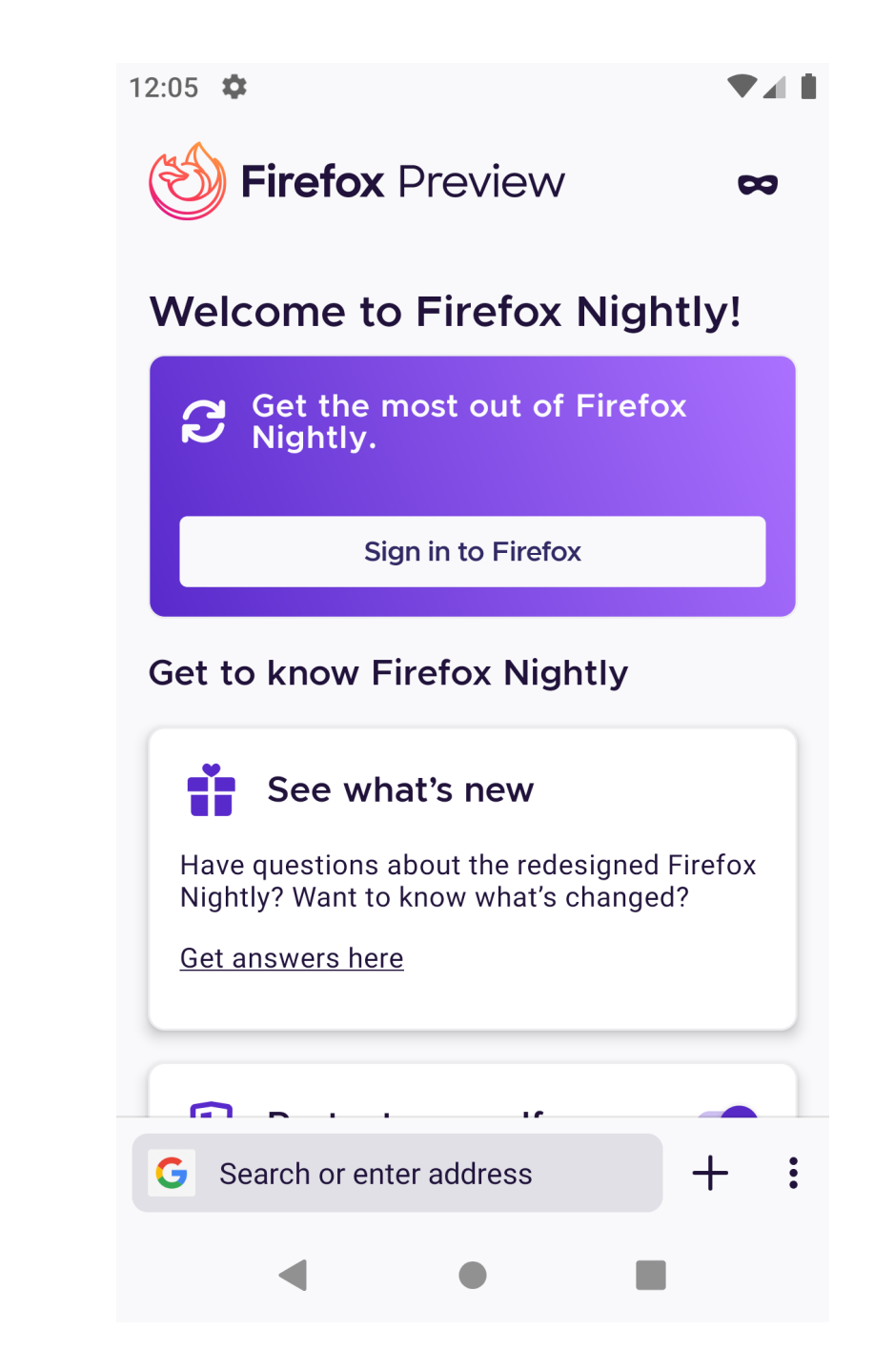

# Telemetry API in Firefox Desktop

### Services.telemetry.scalarAdd( "browser\_engagement.max\_concurrent\_tab\_count", 1 );

### Scalars.yaml

browser.engagement:

```
 max_concurrent_tab_count:
```
bug\_numbers:

 $- 1271304$ 

description: >

```
 The count of maximum number of tabs open during a subsession,
```

```
 across all windows, including tabs in private windows and restored
 at startup.
```
expires: "81"

kind: uint

```
 notification_emails:
```
- someone@mozilla.com

release\_channel\_collection: opt-out

products:

```
 - 'firefox'
```
record\_in\_processes:

```
 - 'main'
```
# Telemetry API in Firefox Desktop

### Services.telemetry.scalarAdd( "browser\_engagement.max\_concurrent\_tab\_count", 1 );

### BrowserEngagement.max\_concurrent\_tab\_count.add(1)

BrowserEngagement.max\_concurrent\_tab\_count.add(1)

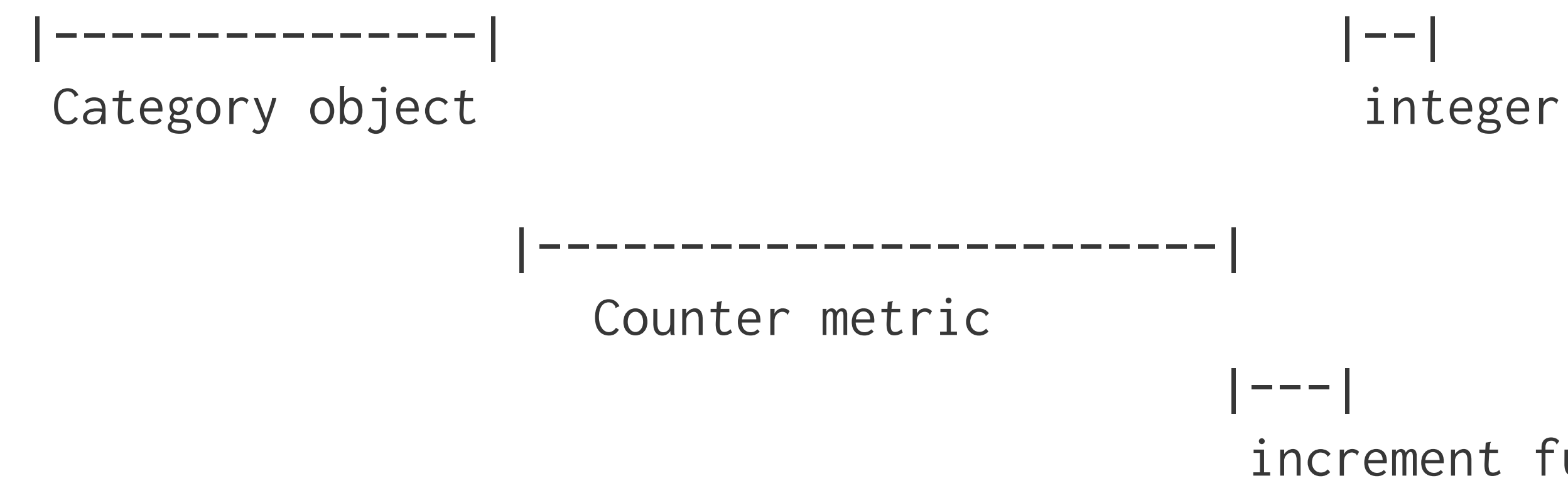

GLEAN - Cross-platform mobile libraries - Rusty Days 2020 - Jan-Erik / @badboy\_ 18

### increment function

## New Telemetry requirements

- Declarative definitions of metrics
- Share core implementation cross-platform
- Ergonomic API per target language

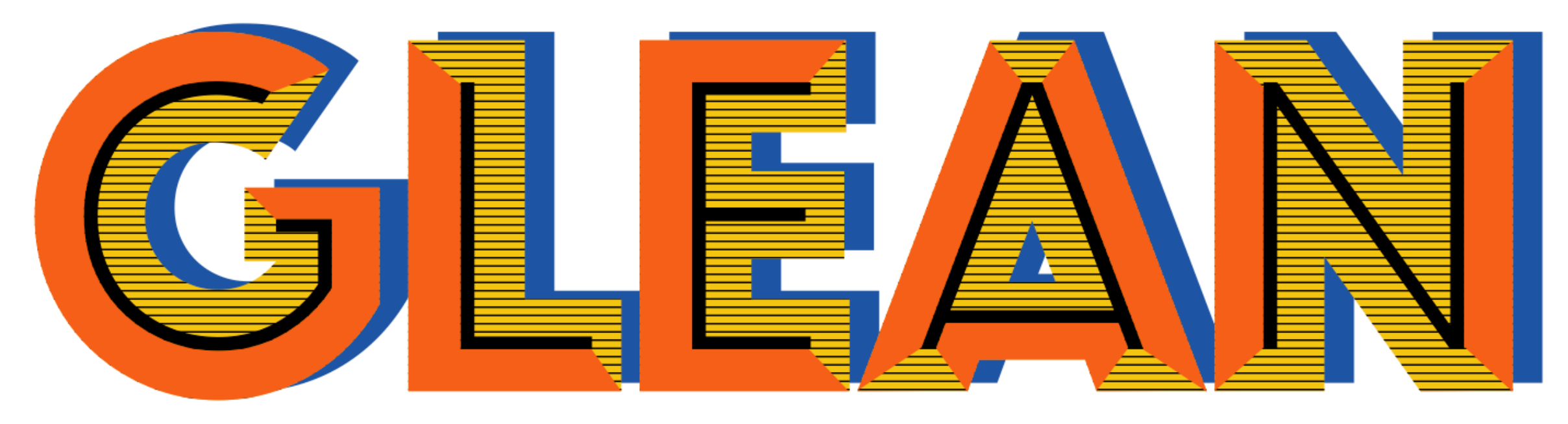

### telemetry for humans

### <https://github.com/mozilla/glean>

# Glean SDK stack

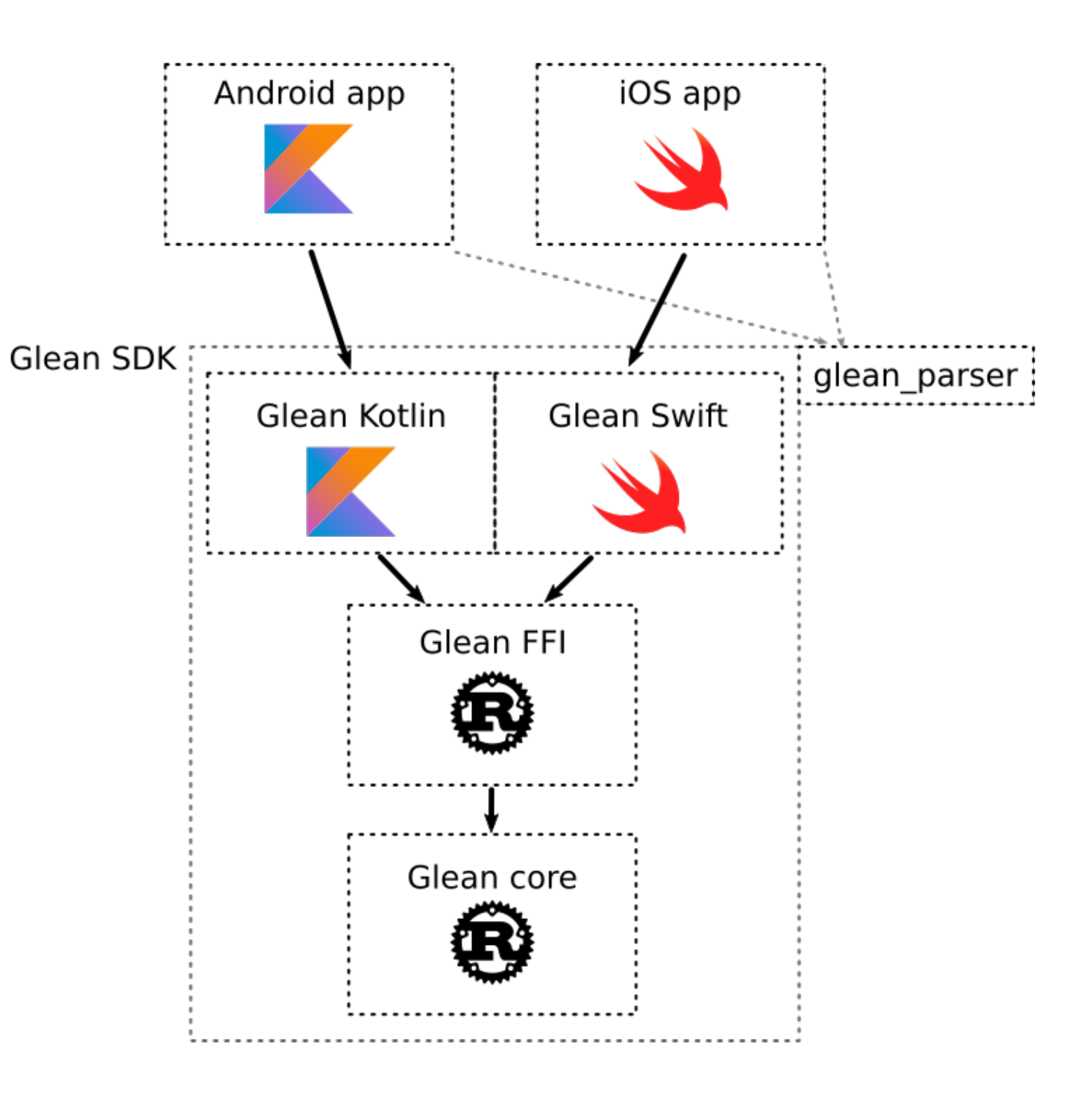

# Glean Core A Rust crate

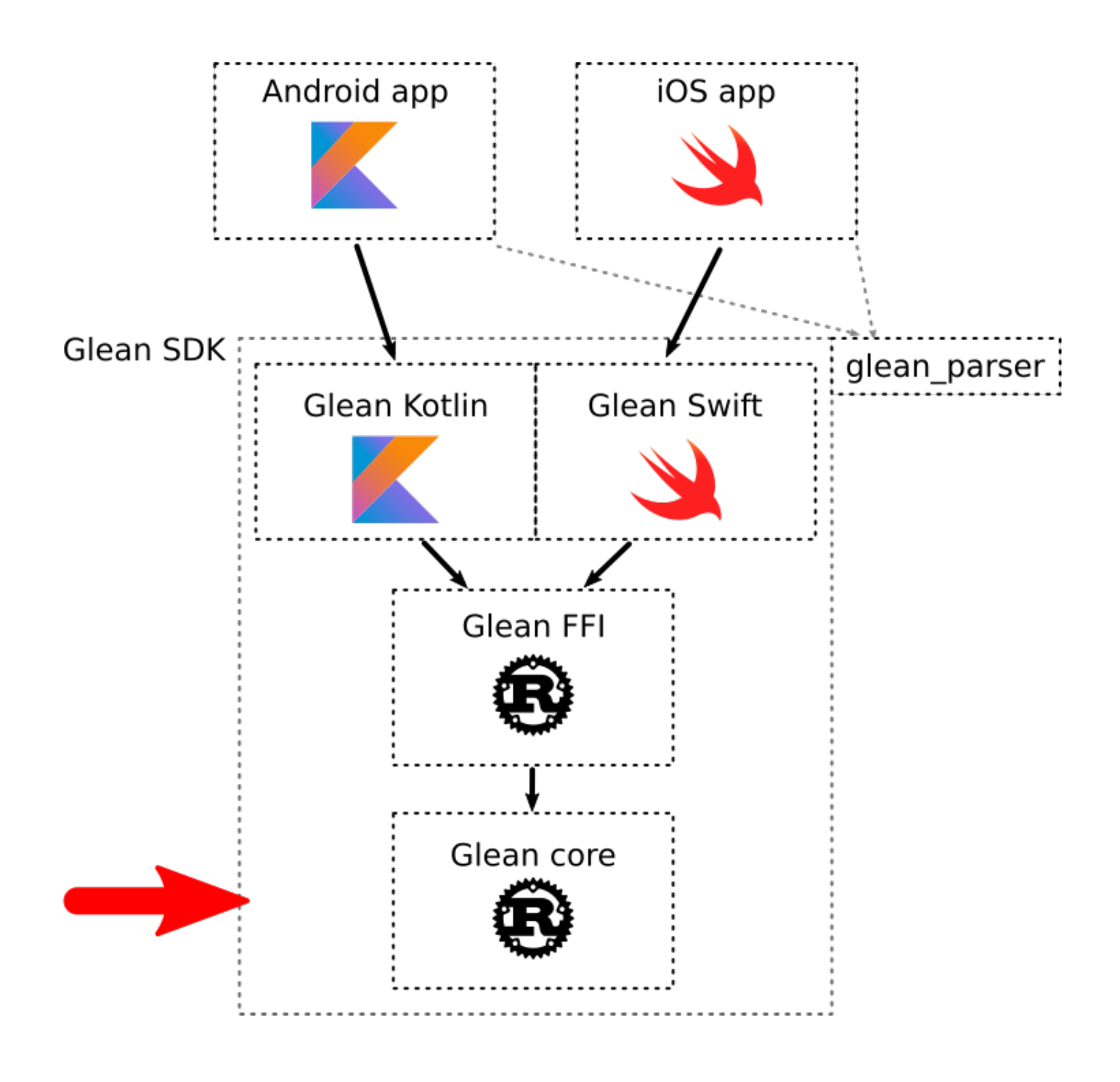

### Glean Core - a Rust crate

```
#[derive(Debug)]
struct Glean {
     data_path: PathBuf,
     upload_enabled: bool,
     data_store: Database,
     event_data_store: EventDatabase,
     core_metrics: CoreMetrics,
     // ...
}
```
# Metrics implemented as Rust types

```
struct CounterMetric {
     meta: CommonMetricData,
}
impl CounterMetric {
     fn add(&self, glean: &Glean, amount: i32) {
         glean
              .storage()
              .record_with(&self.meta, |old_value| old_value.add(amount))
     }
}
```
### Glean FFI

### the connection

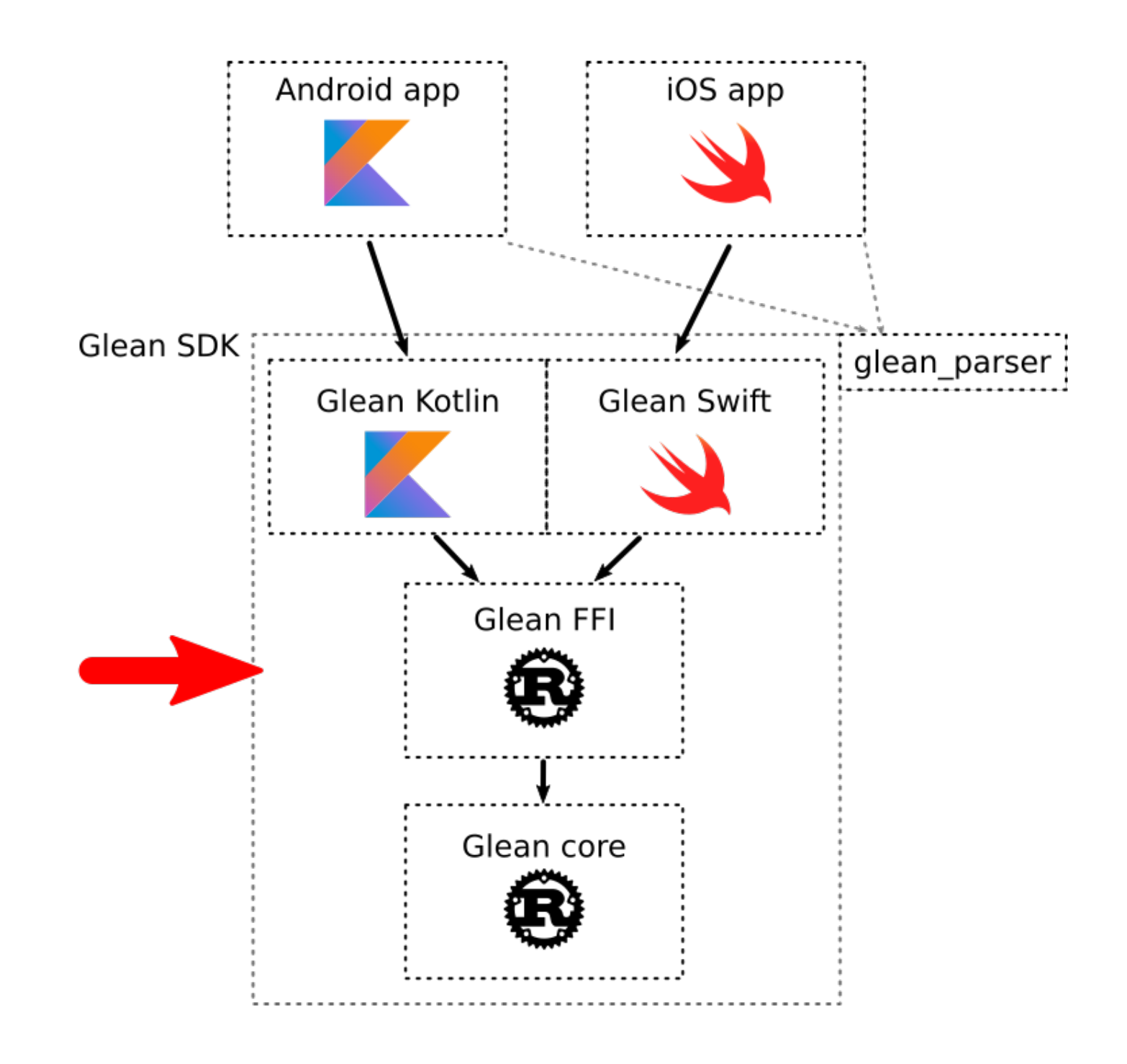

# Foreign Function Interface

# Calling C functions

```
extern {
     fn c_rusty_days(days: c_int);
}
// ..
unsafe {
     c_rusty_days(30);
}
```
# Getting called from C

```
#[no_mangle]
pub extern "C" fn hello_rusty_days(data: c_int) -> *const u8 {
     "Rusty Days!\0".as_ptr()
}
```
# "Rusty Days!\0"

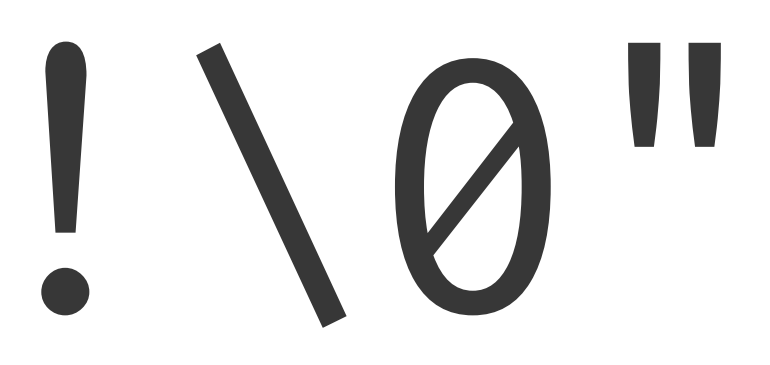

## CString to the rescue

let s = CString::new("Rusty days!").unwrap();  $assert!(s.into_bytes_with_nul() == b"Rusty days!\0")$ ;

## cbindgen

### cbindgen creates C headers for Rust libraries which expose a public C API.

```
#[no_mangle]
pub extern "C" fn hello_rusty_days(data: c_int)
   -> *const u8 {
     "Rusty Days!\0".as_ptr()
}
                                                      #include <stdint.h>
                                                      #include <stdlib.h>
```
### const uint8\_t \*hello\_rusty\_days(int data);

- 
- 

# ffi-support Support library to simplify implementing FFI libraries\*.

*\* as done by application-services3 & Glean*

3 https://github.com/mozilla/application-services

# ffi-support: IntoFFI Convert Rust types into FFI-compatible types

```
unsafe trait IntoFfi: Sized {
     type Value;
     fn ffi_default() -> Self::Value;
     fn into_ffi_value(self) -> Self::Value;
}
unsafe impl IntoFfi for String {
    type Value = *mut c_char;
    // ...
```
}

# ffi-support: FfiStr

### A safe wrapper around a null-terminated string.

pub struct FfiStr<'a> { /\* fields omitted \*/ }

```
#[no_mangle]
extern "C" fn hello_rusty_days(data: FfiStr) {
     // Use of `data` after this function returns is impossible
}
```
### ffi-support: ConcurrentHandleMap

A locked map with handles to use across the FFI.

static COUNTER: Lazy<ConcurrentHandleMap<CounterMetric>> = Lazy::new(ConcurrentHandleMap::new);

extern "C" fn glean\_new\_counter\_metric(name: ffi\_support::FfiStr) -> u64 { COUNTER.insert\_with\_log(|| { Ok(glean\_core::metrics::CounterMetric::new(name.as\_str())) }) }

# Compile Targets

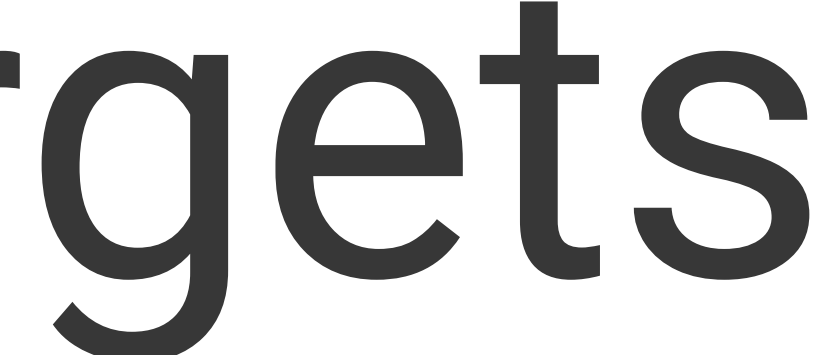
```
$ rustup target list
```

```
aarch64-apple-ios (installed)
aarch64-fuchsia
aarch64-linux-android (installed)
aarch64-pc-windows-msvc
aarch64-unknown-linux-gnu
aarch64-unknown-linux-musl
aarch64-unknown-none
[...]
x86_64-apple-darwin (installed)
x86_64-apple-ios (installed)
[...]
x86_64-unknown-redox
```
# <arch><sub>-<vendor>-<sys>-<abi>

# Glean targets

rustup target add armv7-linux-androideabi # for arm rustup target add  $i686-$ linux-android  $\#$  for  $x86$ rustup target add aarch $64$ -linux-android  $#$  for arm $64$ rustup target add x86\_64-linux-android  $\qquad$  # for x86\_64 (& simulator) rustup target add x86\_64-unknown-linux-gnu # for linux-x86-64 rustup target add  $x86_64$ -apple-darwin  $\#$  for macOS rustup target add  $x86_64-pc-windows-gnu$  # for win32- $x86-64-gnu$ rustup target add x86\_64-pc-windows-msvc # for win32-x86-64-msvc rustup target add aarch64-apple-ios # iOS (actual devices) rustup target add x86\_64-apple-ios # iOS simulator

# Glean Kotlin

### The Kotlin implementation

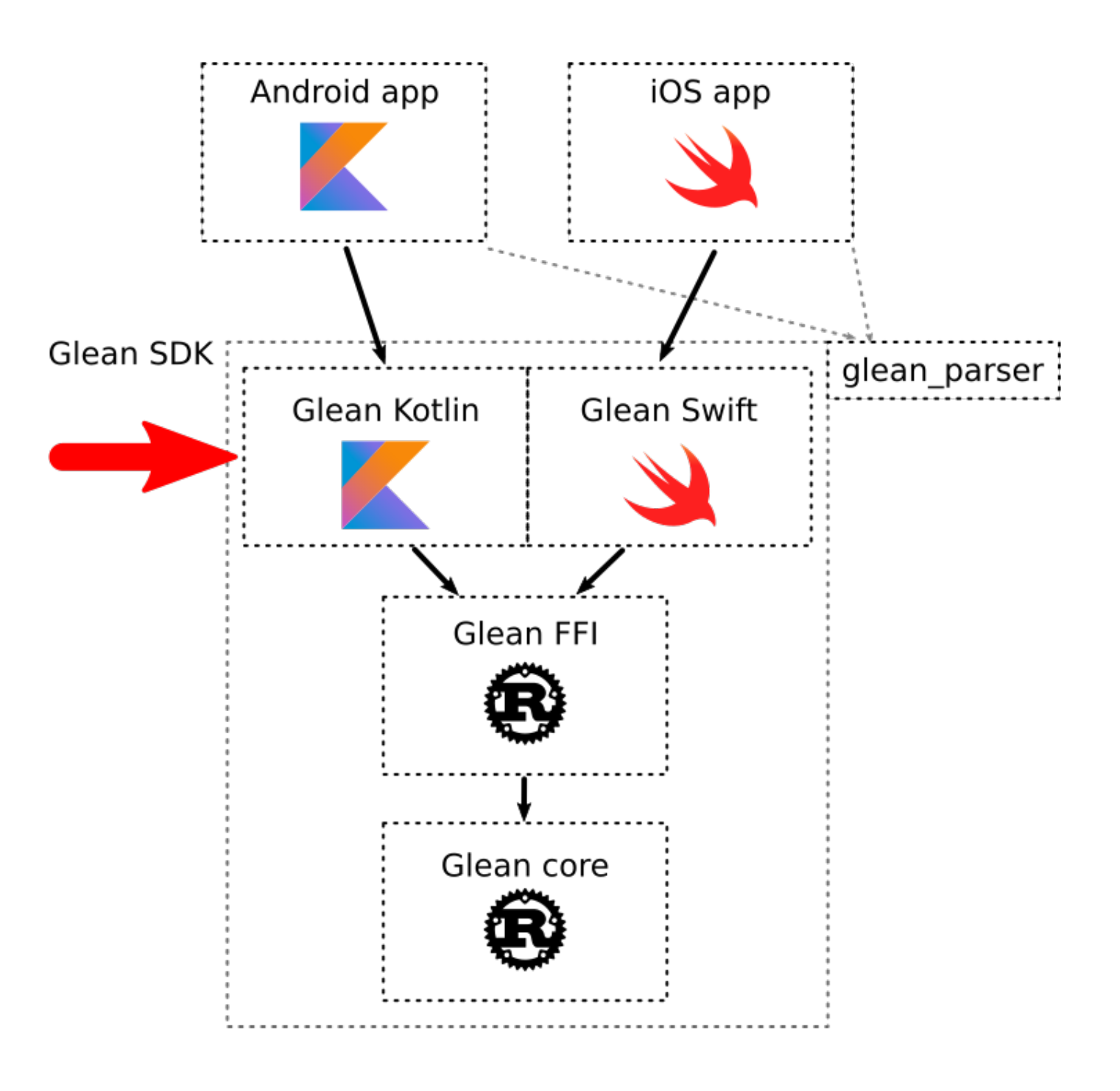

# JNI is the Java Native Interface. It defines a way for the bytecode that Android compiles from managed code to interact with native code.

*— from Android - JNI tips*

# Hello World with JNI

### Rust

```
#[no_mangle]
extern "system" fn Java_HelloWorld_hello(
     env: JNIEnv,
     _class: JClass,
     input: JString,
) \rightarrow jstring {
  // ...
}
                                                      class HelloWorld {
                                                           static {
                                                           }
                                                      }
```
### Java

#### static native String hello(String input);

#### System.loadLibrary("mylib");

# [Otavio Pace: Interop with Android, IOS and](https://www.youtube.com/watch?v=W-HUyTwV4LA)  [WASM in the same project](https://www.youtube.com/watch?v=W-HUyTwV4LA)

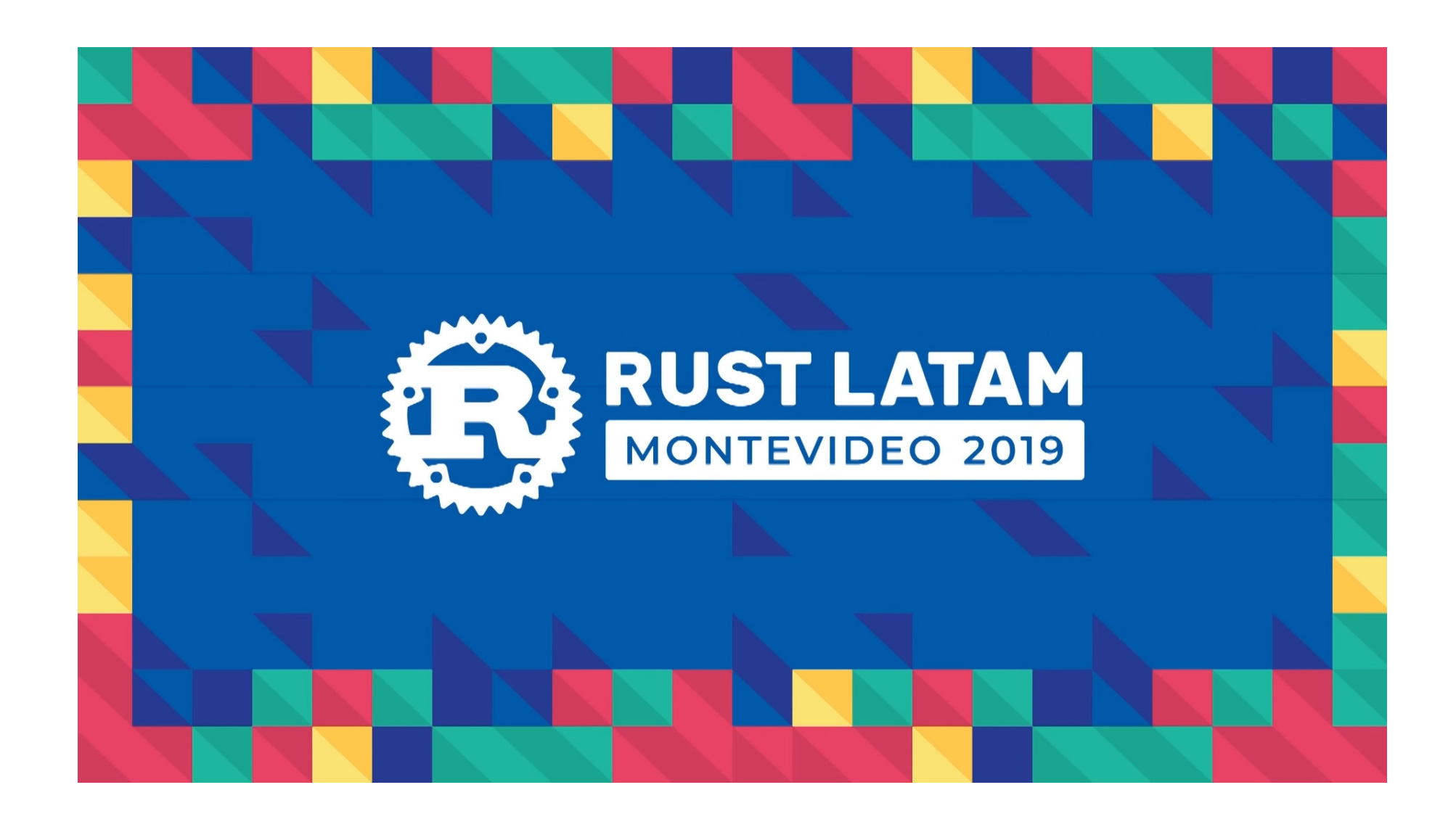

# JNA provides Java programs easy access to native shared libraries without writing anything but Java code - no JNI or native code is required.

*— from github.com/java-native-access/jna*

# Hello World with JNA

```
#[no_mangle]
pub extern "C" fn hello() -> *const c_char {
     "Rusty Days!\0".as_ptr()
}
```
# JNA - loading a dynamic library

```
internal interface LibGleanFFI : Library {
     companion object {
         internal var INSTANCE: LibGleanFFI =
             Native.load("glean_ffi", LibGleanFFI::class.java)
     }
```
fun glean\_initialize(cfg: FfiConfiguration): Byte

 fun glean\_new\_counter\_metric(name: String, lifetime: Int): Long }

// ...

LibGleanFFI.INSTANCE.glean\_initialize(cfg)

# Building a Cargo project using Gradle<sup>4</sup>

apply plugin: 'org.mozilla.rust-android-gradle.rust-android'

```
cargo {
    module = "../ffi"
     libname = "glean_ffi"
    targets = ['arm", "x86"]}
```
4 [github.com/mozilla/rust-android-gradle](https://github.com/mozilla/rust-android-gradle)

# Other Glean implementations

- Swift it speaks C!
- Python similar to Swift, using cffi
- C# similar to Kotlin
- Soon:
	- $\cdot$  C++
	- JavaScript
	- Rust

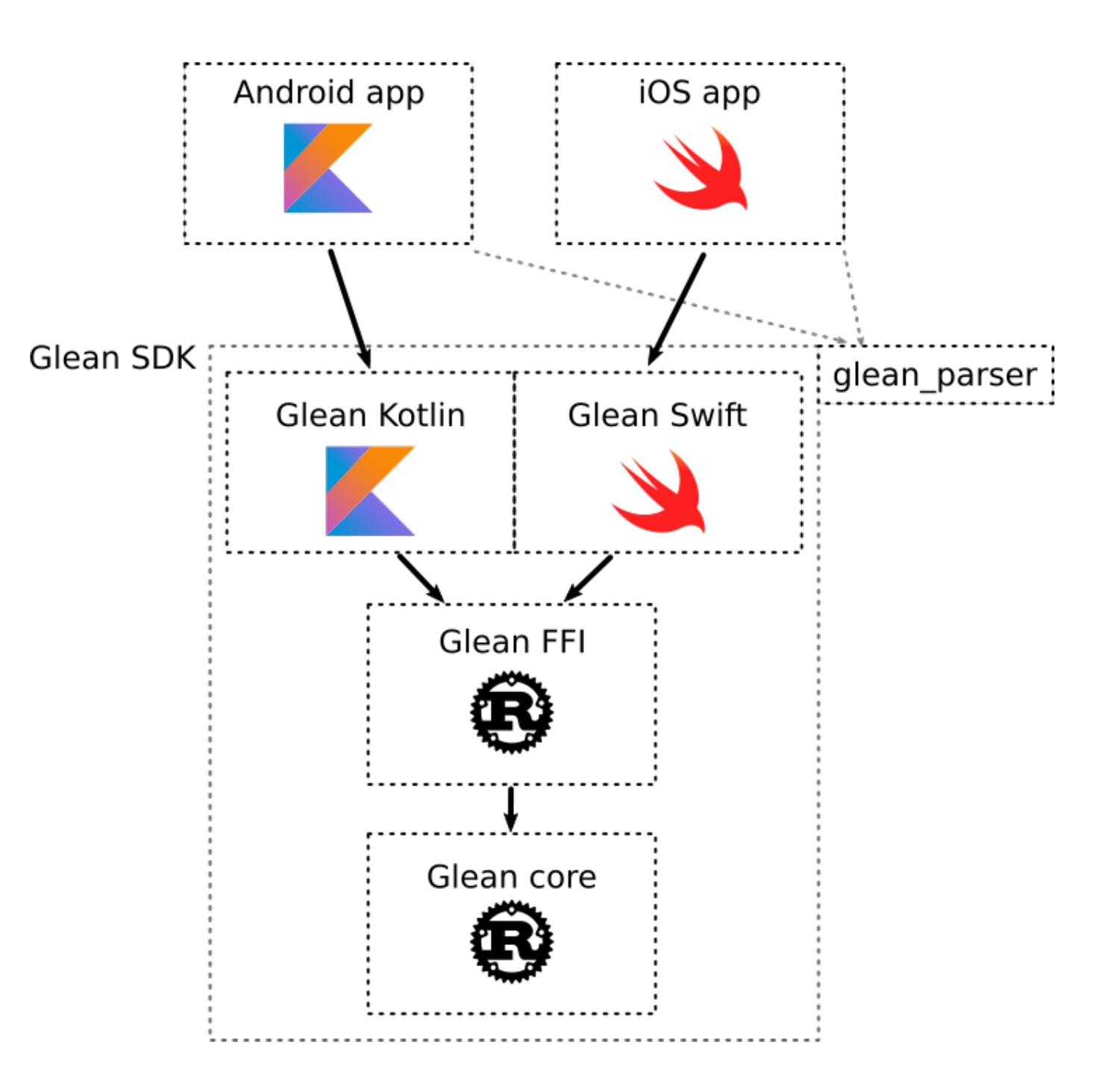

# Challenges of developing crossplatform Rust

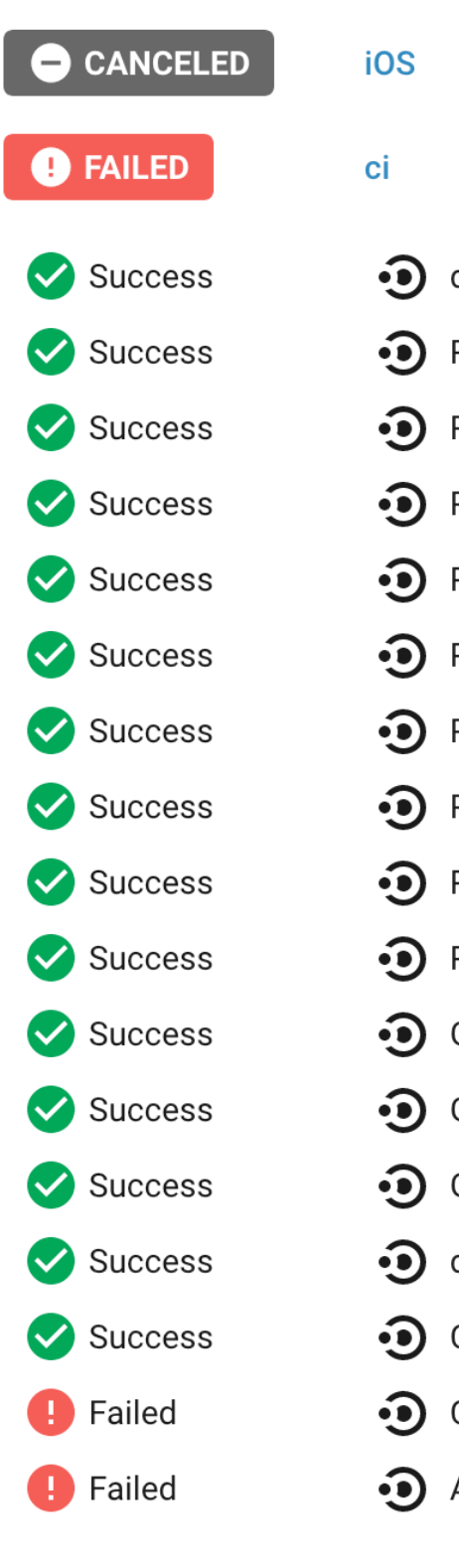

GLEAN - Cross-platform mobile libraries - Rusty Days 2020 - Jan-Erik / @badboy\_ 49

#### pull/1052

#### pull/1052

- $\odot$  docs-spellcheck
- Rust tests stable
- Rust tests minimum version
- •• Python Windows x86\_64 tests
- •• Python Windows i686 tests
- •• Python 3\_8 tests minimum dependencies
- $\odot$  Python 3\_8 tests
- $\odot$  Python 3\_7 tests
- •• Python 3\_6 tests minimum dependencies
- $\odot$  Python 3\_6 tests
- •• Generate Rust documentation
- •• Generate Python documentation
- •• Generate Kotlin documentation
- $\odot$  docs-linkcheck
- •• CSharp tests
- $\odot$  C tests
- Android tests

# Data types

### Data types: Numbers

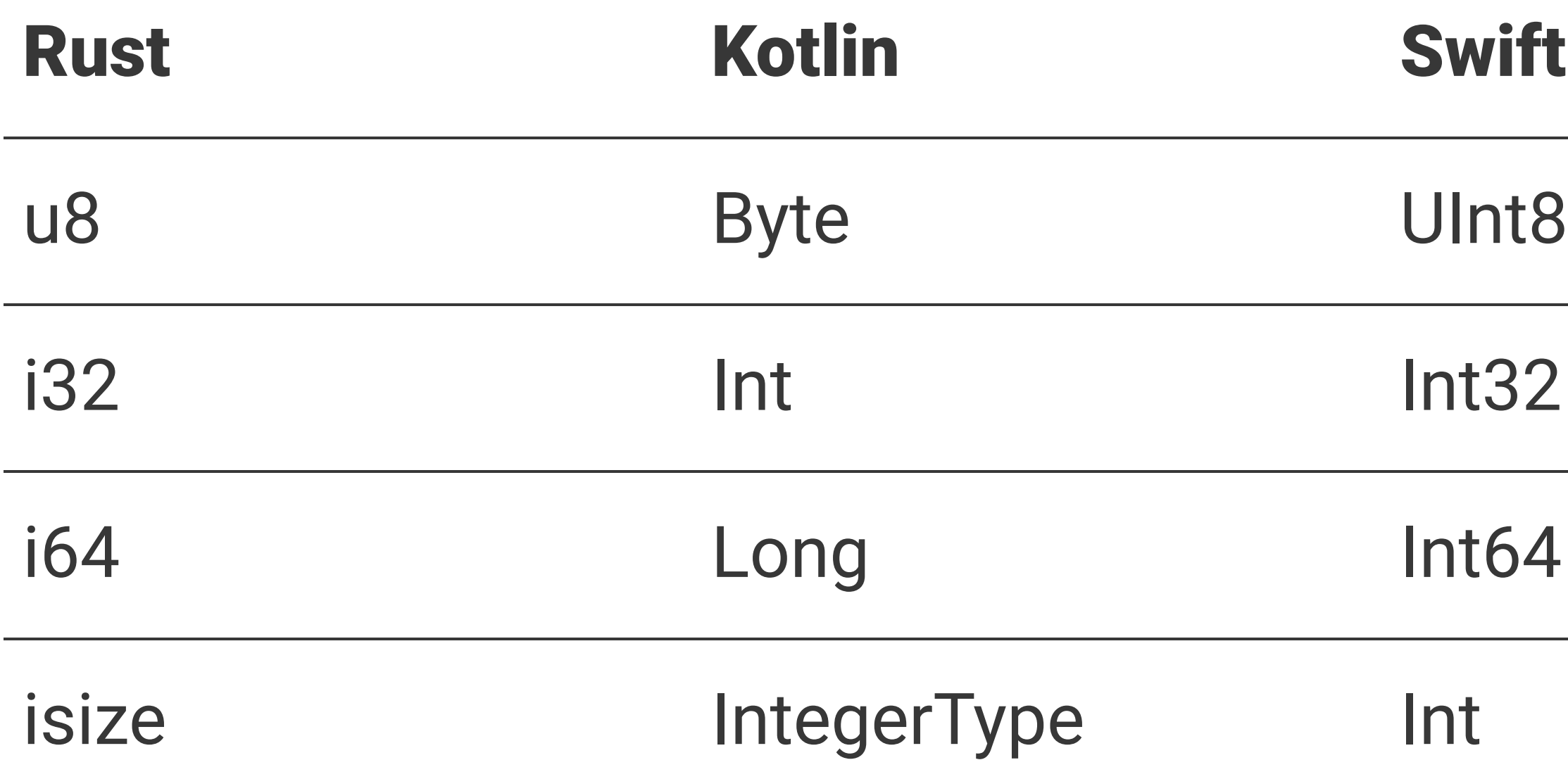

### Data types: Bool in reality

GLEAN - Cross-platform mobile libraries - Rusty Days 2020 - Jan-Erik / @badboy\_

#### 1 # true 0 # false

#### 1 bit

### Data types: Bool in Rust

- 0000 0001 # true
- 0000 0000 # false

 $8$  bit = 1 byte

### Data types: Bool in Kotlin

 0000 0000 0000 0000 0000 0000 0000 0001 # true 0000 0000 0000 0000 0000 0000 0000 0000 # false

- 
- 

 $32$  bit = 4 byte

### Data types: Strings

fun glean\_submit\_ping\_by\_name( ping\_name: String, reason: String? ): Byte

### Data types: Strings

// Rust extern "C" fn glean\_string\_get(metric\_id: i64) -> \*mut c\_char // Kotlin fun glean\_string\_get(metric\_id: Long): Pointer?

### Data types: String

```
fun Pointer.getAndConsumeRustString(): String {
     try {
         return this.getRustString()
     } finally {
         LibGleanFFI.INSTANCE.glean_str_free(this)
     }
}
```
fun Pointer.getRustString(): String { return this.getString(0, "utf8") }

### Data types: Plain ol' Enums

#### enum class TimeUnit { Microsecond, Millisecond, Second, Minute, }

### Kotlin

#### Rust

enum TimeUnit { Microsecond, Millisecond, Second, Minute, }

# Data types: Enums with data

#### Rust

```
#[repr(u8)]
pub enum FfiPingUploadTask {
     Upload {
         document_id: *mut c_char,
         body: ByteBuffer,
     },
     Wait,
     Done,
}
```
#### Tagged unions in C (through C bindgen)

```
enum FfiPingUploadTask_Tag {
  FfiPingUploadTask_Upload,
  FfiPingUploadTask_Wait,
  FfiPingUploadTask_Done,
};
typedef uint8_t FfiPingUploadTask_Tag;
```

```
typedef struct {
  FfiPingUploadTask_Tag tag;
  char *document_id;
   ByteBuffer body;
```

```
} FfiPingUploadTask_Upload_Body;
```
typedef union { FfiPingUploadTask\_Tag tag; FfiPingUploadTask\_Upload\_Body upload; } FfiPingUploadTask;

# Data types: Enums with data

#### Rust

```
#[repr(u8)]
pub enum FfiPingUploadTask {
     Upload {
         document_id: *mut c_char,
         body: ByteBuffer,
     },
     Wait,
     Done,
}
```
### Tagged unions in Kotlin

```
enum class UploadTaskTag {
     Upload,
     Wait,
     Done
}
```

```
@Structure.FieldOrder("tag", "documentId", "body")
internal class UploadBody(
     val tag: Byte,
     val documentId: Pointer?,
     var body: RustBuffer,
) : Structure() { }
internal open class FfiPingUploadTask(
```
 var tag: Byte = UploadTaskTag.Done.ordinal.toByte(), var upload: UploadBody = UploadBody()

```
) : Union() {
}
```
# Data types: Other rich data - JSON

#### Rust

```
extern "C" fn glean_get_json(metric_id: i64)
    \rightarrow *mut c_char {
     let data = Glean.string_get(metric_id);
     let json = serde_json::to_string(&data);
     json.into_ffi_value()
}
```
### Kotlin

```
// Declaration:
```
fun glean\_get\_json(metric\_id: Long): Pointer?

```
// Usage:
val ptr = glean_get_json(handle)!!
```
jsonRes = JSONArray(ptr.getAndConsumeRustString()) return jsonRes.toList()

# Data types: Other rich data - ProtoBuf<sup>5</sup>

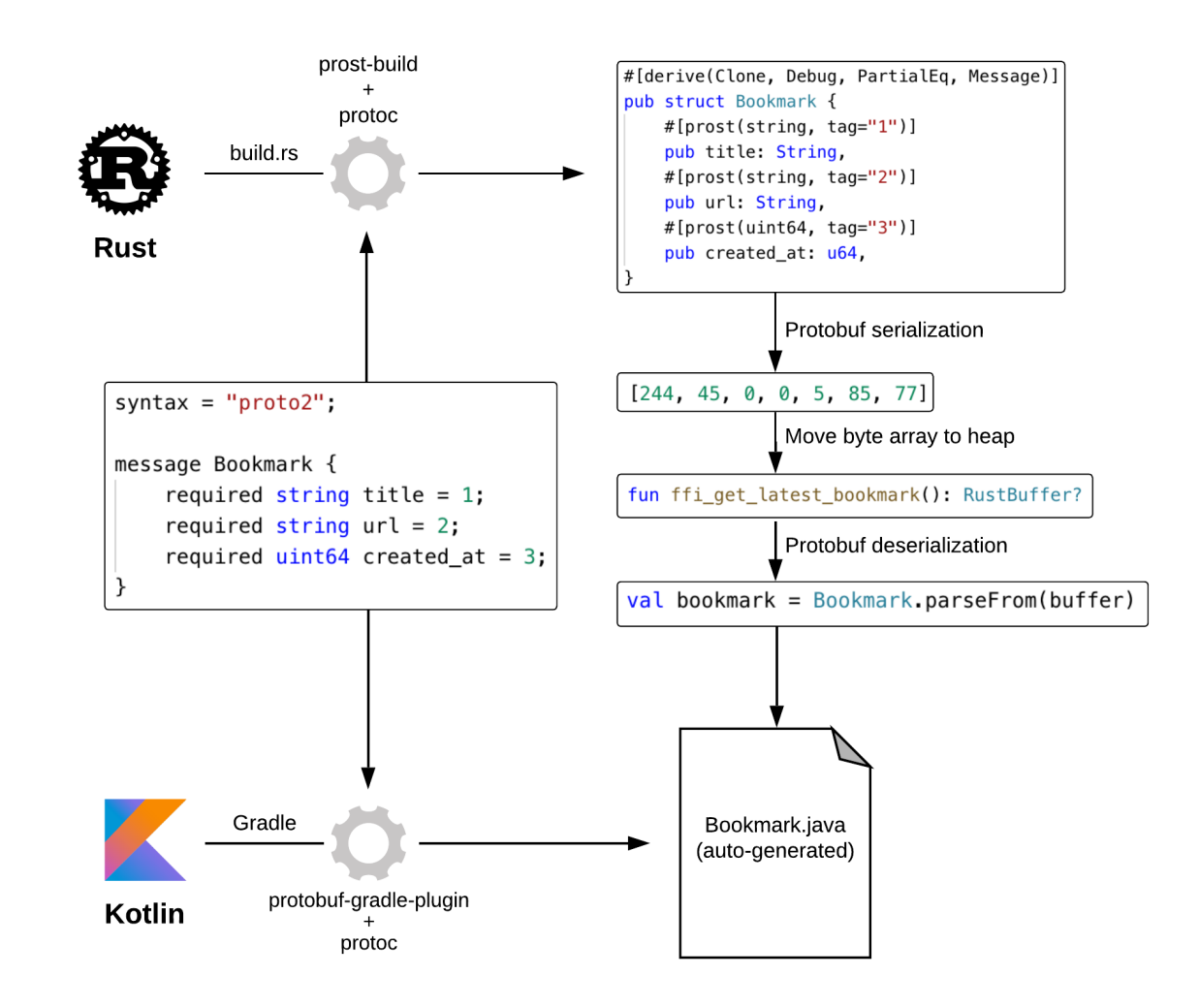

#### <sup>5</sup> [Crossing the Rust FFI frontier with Protocol Buffers](https://hacks.mozilla.org/2019/04/crossing-the-rust-ffi-frontier-with-protocol-buffers/)

# Optimizer: R8

- R8 minifies and optimizes the JVM bytecode
- It's buggy and might "over-optimize" JNA code

# Optimizer: R8

proguard-consumer-rules.pro:

# JNA specific rules -dontwarn java.awt.\* -keep class com.sun.jna.\*  $\{ *; \}$ -keepclassmembers class \* extends com.sun.jna.\* { public \*; }

# Glean specific rules -keep class mozilla.telemetry.\*\* { \*; }

# Extra libs

- build.rs exists, but everyone does it differently
- Build and link your C dependencies statically
- Consider precompiling them

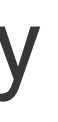

# What about the platform?

# Glean goes on-direction only

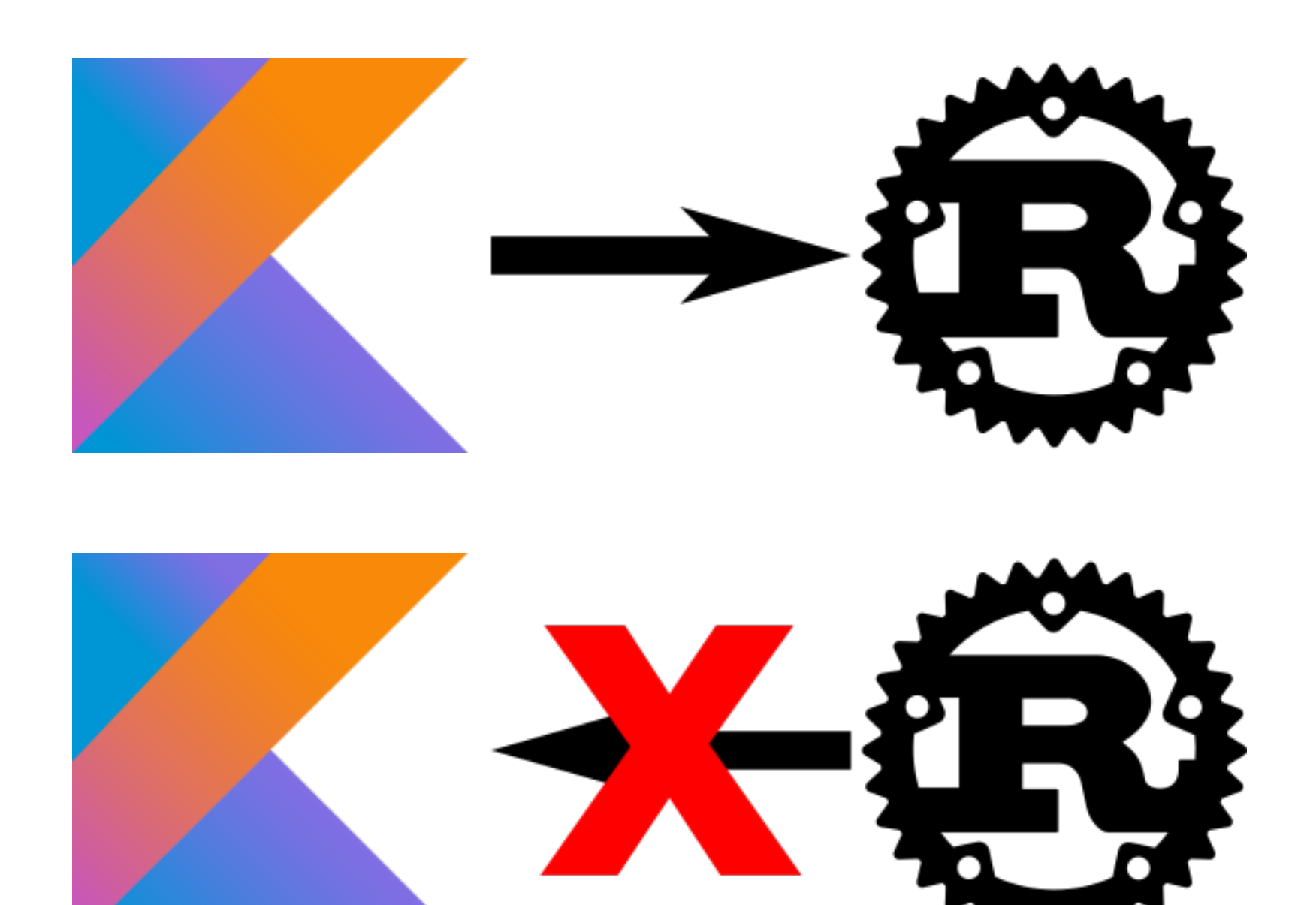

# Things that Kotlin does:

- Data storage path
- System & app information
- HTTP/network communication
- Time

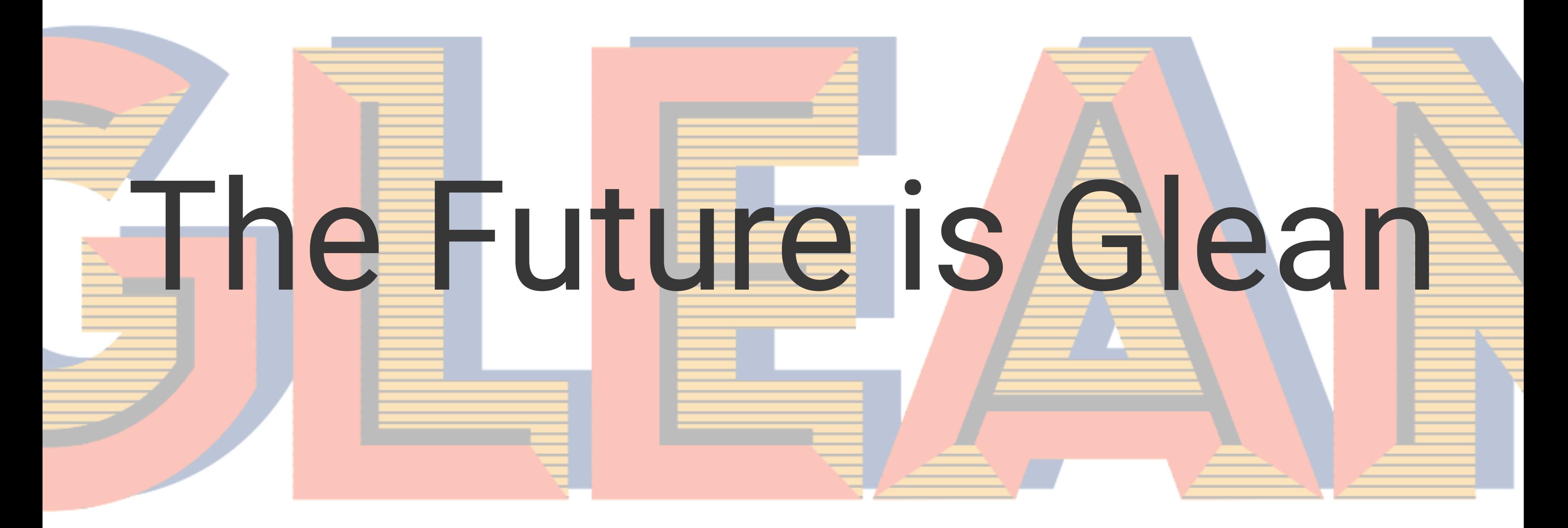

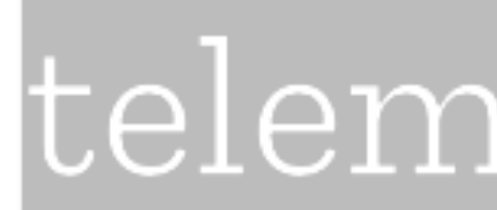

# $\textcolor{red}{\textbf{teel}}$   $\text{sech}$  - Cross-platform mobile libraries - Rusty Days 2020 - Jan-Erik / @badboy\_  $\text{telem}$   $\text{th}$

# Future: Component Interface Definition

uniffi: Create boilerplate from IDL files<sup>6</sup>

```
interface Counter {
   constructor(string category, string name);
   void add(integer amount);
}
```
#### 6 [github.com/mozilla/uniffi-rs](https://github.com/mozilla/uniffi-rs)

# Future: Firefox on Glean

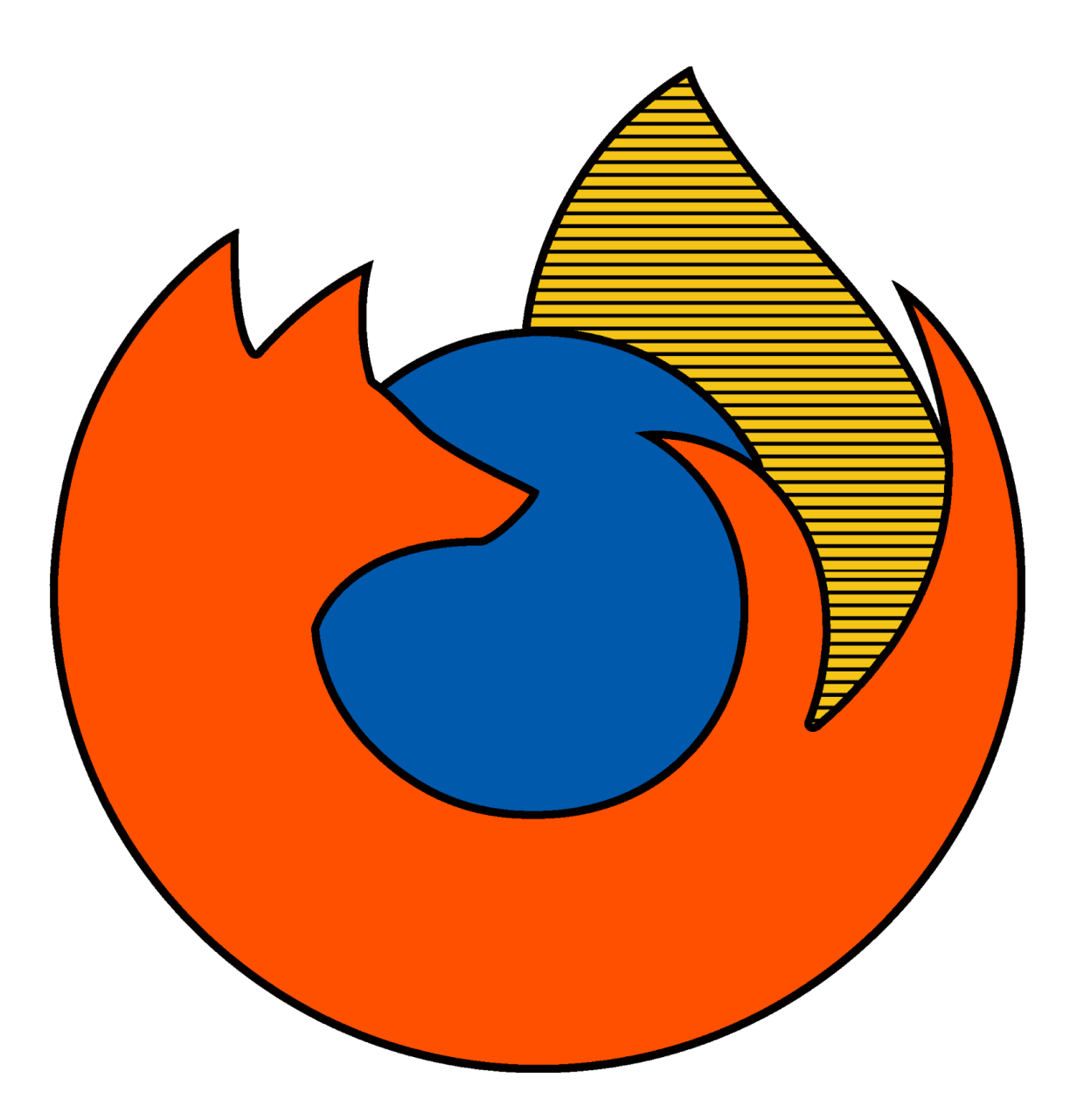

# Who else is using Rust to build cross-platform libraries, targetting mobile?
# Async Rust, but using the platform?

- Cross-platform mobile libraries - Rusty Days 2020 - Jan-Erik / @badboy\_ 73

## Thanks to

### the Telemetry team: Alessio, Bea, Travis and Mike and Georg.

### the application-services team.

- Cross-platform mobile libraries - Rusty Days 2020 - Jan-Erik / @badboy\_ 74

### Links

- Slides: [fnordig.de/talks/2020/rustydays/slides.pdf](https://fnordig.de/talks/2020/rustydays/slides.pdf)
- Glean SDK repository: [github.com/mozilla/glean](https://github.com/mozilla/glean)
- Glean SDK docs: [mozilla.github.io/glean](https://mozilla.github.io/glean)
- Mozilla Data blog: [blog.mozilla.org/data](https://blog.mozilla.org/data/)
- me on Twitter: [@badboy\\_](https://twitter.com/badboy_)

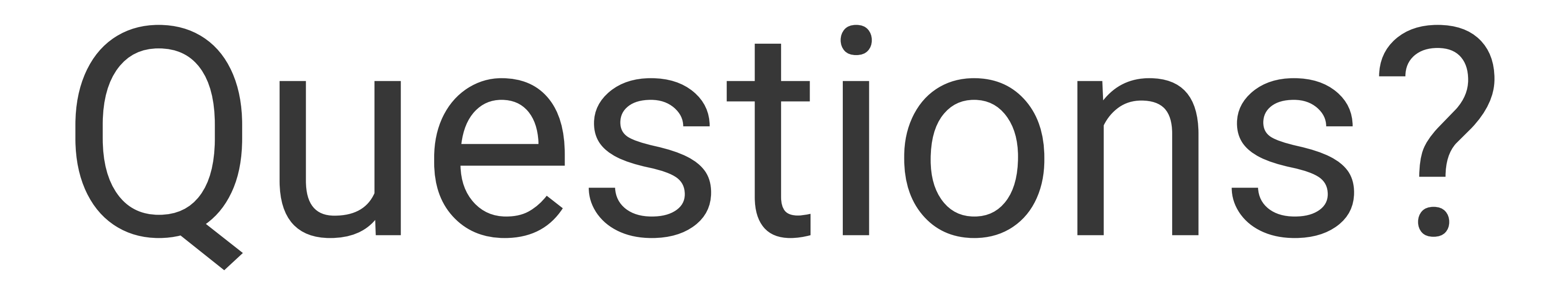

- Cross-platform mobile libraries - Rusty Days 2020 - Jan-Erik / @badboy\_ 76